USDT(Tether)是一种锚定美元的加密货币,广泛用于数字资产交易。Bitget交 易所作为数字货币市场的重要参与者之一,为投资者提供了便捷的交易平台。本文 将探讨如何使用USDT以及在Bitget交易所上如何购买数字资产。

1. USDT的简介

 USDT是一种稳定币,其价值锚定在美元上。这意味着1 USDT ≈ 1美元,为投资者提供了一种相对稳定的数字资产,适用于交易和资产保值。

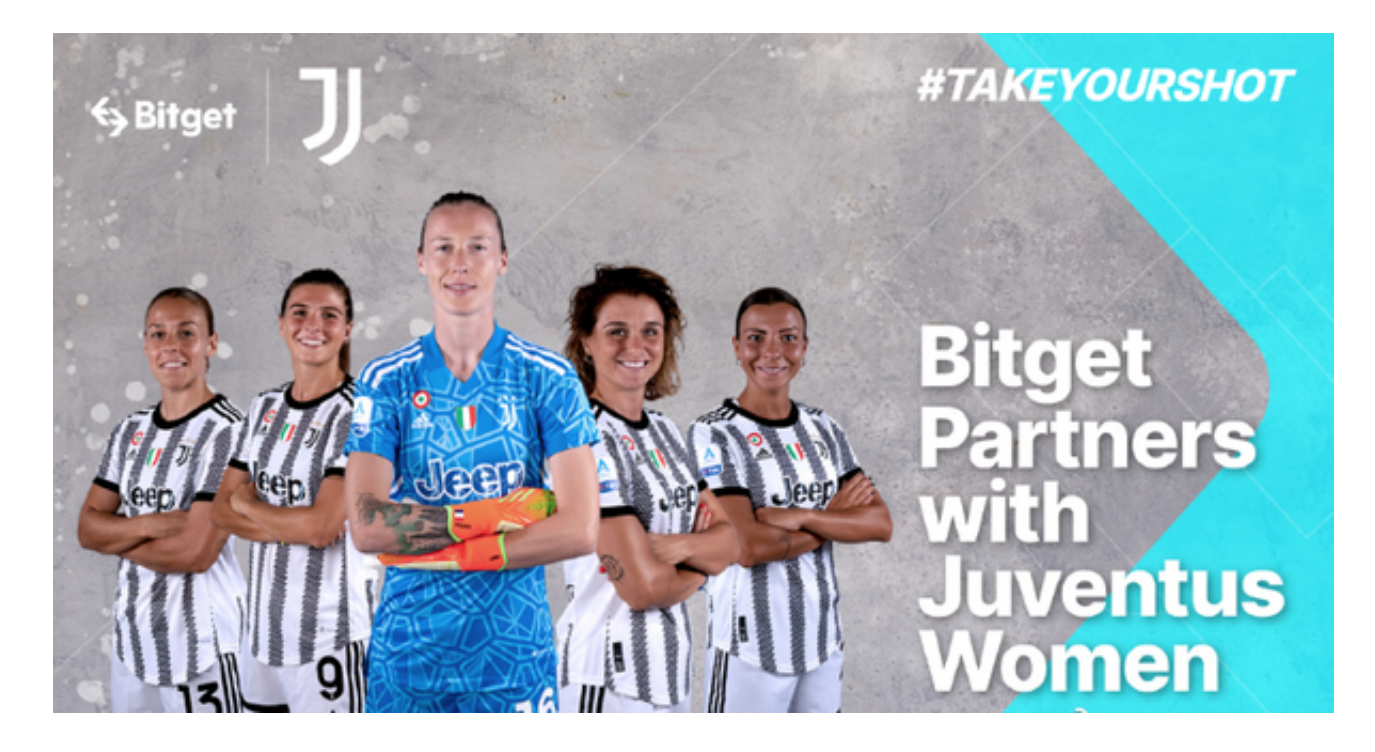

## 2. 获取USDT

 在数字资产交易之前,您需要获取一些USDT。这可以通过多种方式实现,包括购 买、从其他交易所提币或通过某些服务进行交换。确保从信誉良好的渠道获得USD T,以防止潜在的安全风险。

3. 下载并安装USDT钱包

 为了安全存储和管理您的USDT,您需要一个兼容USDT的数字货币钱包。根据US DT所在的区块链类型(如Omni、ERC-20或TRC-20),选择合适的钱包,并从官 方渠道下载安装。

4. 创建或导入钱包

 启动钱包应用后,您可以选择创建新的USDT钱包或导入已有的钱包。根据应用程 序的指导,设置密码或备份助记词,以确保您的资产安全。

5. 存储USDT

将您获得的USDT存储到钱包中。在钱包应用中找到您的USDT地址,然后从其他 交易所或钱包提款,输入USDT地址和数量,完成存储过程。

6. Bitget交易所账户注册

 如果您还没有Bitget交易所账户,您需要在其官方网站上注册一个账户。提供必要 的信息,完成身份验证,并遵循平台的注册流程。

7. 充值USDT到Bitget账户

 一旦注册成功并登录Bitget账户,导航到充值页面。选择USDT作为充值币种,复 制您在USDT钱包中获得的USDT地址,将USDT充值到Bitget账户。

8. 在Bitget交易所购买数字资产

 已经在Bitget账户充值了USDT后,您可以开始在交易所购买数字资产。选择您感 兴趣的交易对,输入购买数量和相关信息,选择交易类型(市价或限价),然后确 认订单。

9. 实时跟踪交易

 在Bitget上,您可以实时跟踪您的交易。查看订单状态、成交价格以及市场波动, 以便做出及时的决策。

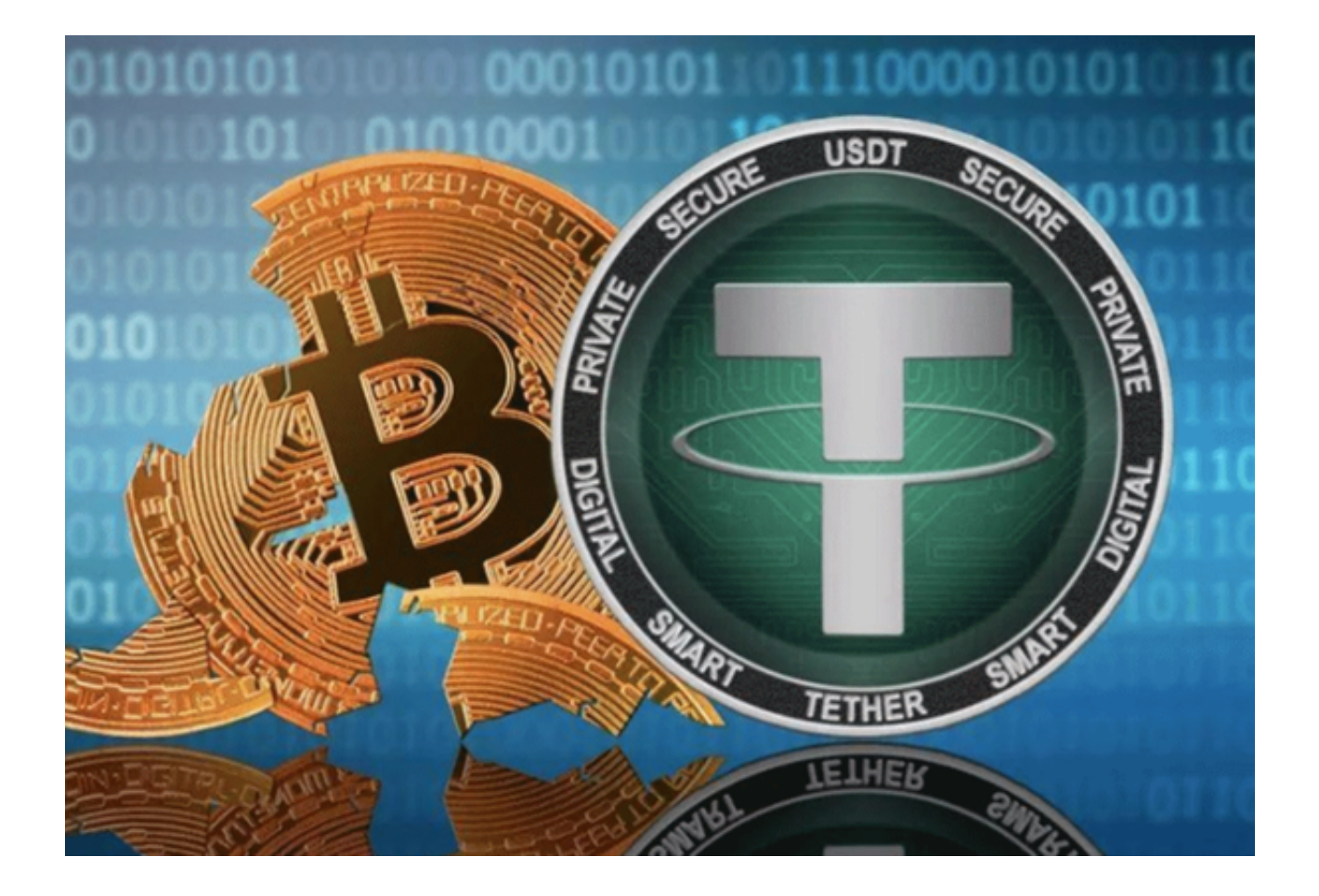

## 10. 提款

 如果您在交易中赚取了利润,您可以选择将数字资产提款到您的USDT钱包。在Bi tget账户中选择提款,输入USDT钱包地址和数量,按照Bitget平台的指引完成提 款操作。

 使用USDT进行数字资产交易,尤其是在Bitget交易所上,是一种灵活、高效的投 资方式。通过了解如何获取、存储USDT,以及在Bitget上的充值和交易流程,您 可以更好地参与数字货币市场。请记住,数字资产交易存在风险,务必在投资之前 充分了解市场并采取必要的安全措施。持续学习和谨慎行事将有助于您在数字货币 领域取得更好的投资体验。